## TCSM MVP Administrator's Visual Reference Guide

via the People landing page or the Employee List. Functionality is accessed via clicking the link to the individual in the participant list of a Billing Account.

\* Access to MLPS based group reporting is handled via contextually placed links. E.g. the link to Billing History for a Billing Account is included in the Billing Account table in Benefit Groups and Billing.

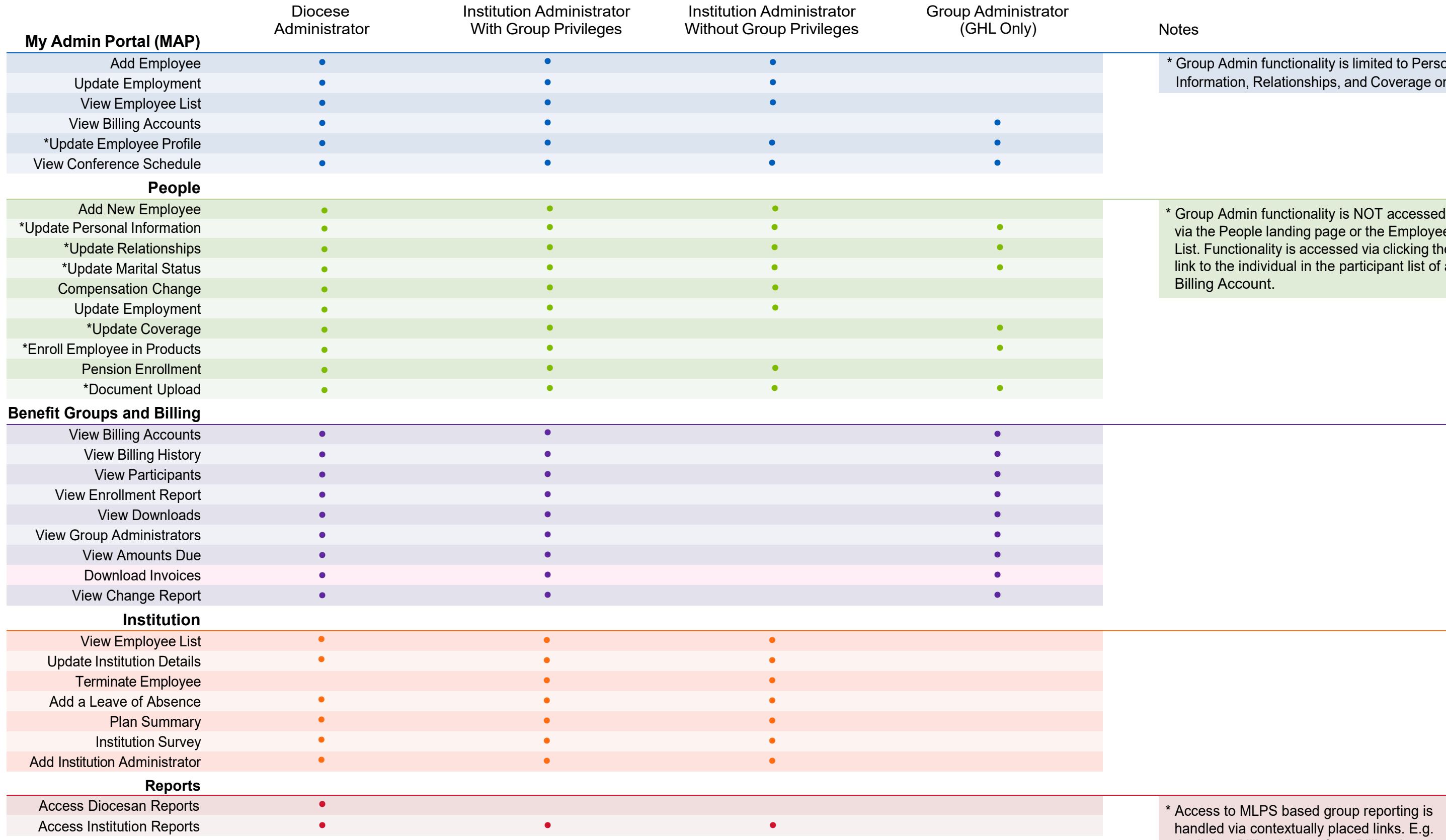

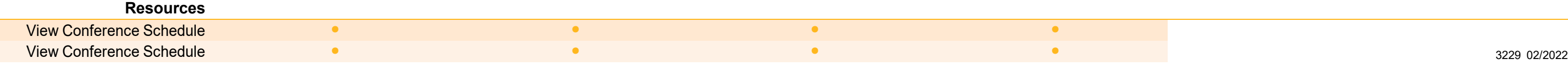

\* Group Admin functionality is limited to Personal Information, Relationships, and Coverage only.